## **2019학년도 1학기 JAVA 프로그래밍 I** 514760-12019년 봄학기 5/7/2019 박경신**과제 Lab6 (Interface & is-a vs has-a)** Area, Perimeter 인터페이스(interface)를 추가한다. ■ Area 인터페이스(interface)는 다음 추상 메소드를 갖는다 **double area(); // 도형의 면적** Perimeter 인터페이스(interface)는 다음 추상 메소드를 갖는다 **double perimeter(); // 도형의 둘레 과제 Lab6 (Interface & is-a vs has-a)** <mark>ㅁ</mark> Point, Bound 클래스를 추가한다. Point 클래스는 다음 멤버를 갖는다 <mark>ㅁ</mark> private double x, y; // (x, y) 값 <mark>□</mark> 생성자 & getter & setter & toString() **public static double distance(Point p1, Point p2) { … } // 두 점간의 거리 public static double length(Point p) { … } // 벡터 길이 public static double dot(Point p1, Point p2) { … } // 두 벡터 내적 public static double innerAngle(Point p1, Point p2, Point p3) { …. } // 두 벡터 간의 내각** Bound 클래스는 다음 멤버를 갖는다 private double x, y, width, height; // 도형을 포함하는 경계 <mark>□</mark> 생성자 & getter & setter & toString() **public static Bound findBound(Point[] points) { …. } // 점들로 부터 경계 (xmin,ymin) (xmax,ymax) 과제 Lab6 (Interface & is-a vs has-a)** <mark>ㅁ</mark> Figure는 Point와 Bound를 포함(has-a)한다. ■ Figure 추상클래스는 Area, Perimeter를 상속받고, 다음 멤버를 갖는다. <mark>□</mark> protected Point[] points; // 도형의 점들 <mark>□</mark> protected double[] sides; // 도형의 면들 n Protected double[] angles; // 도형의 내각들 <mark>□</mark> protected Bound bound; // 도형의 경계 <mark>□</mark> 생성자 & getter **public void setPoints(Point[] points) { .. } // 점들으로부터 updateBound, updateSides, updateAngles public void updateBound(Point[] points) { .. } // 점들으로부터 도형의 경계 public void updateSides(Point[] points) { .. } // 점들으로부터 도형의 면들 public void updateAngles(Point[] points) { .. } // 점들으로부터 도형의 내각들** <mark>□ public void print() { .. } // 도형의 점, 면, 내각, 경계 출력</mark> **public abstract void getAdditionalUserInput(); // 삼각형/사각형마다 점들을 입력받아 setPoints**

## **과제 Lab6 (Interface & is-a vs has-a)**

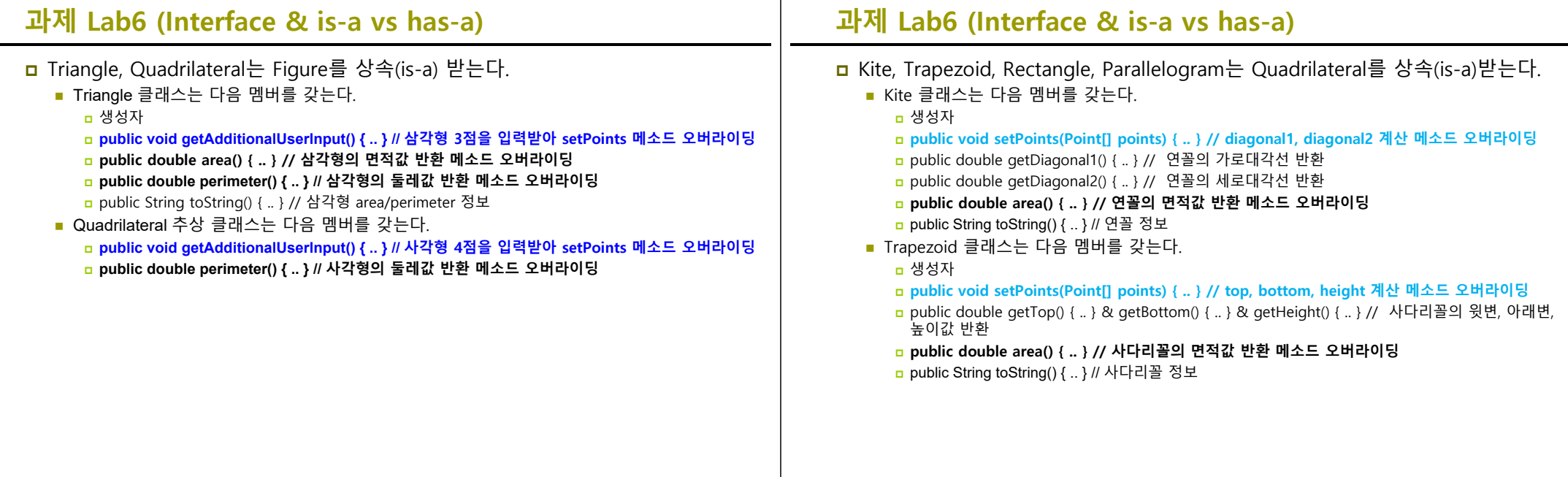

## **과제 Lab6 (Interface & is-a vs has-a)**

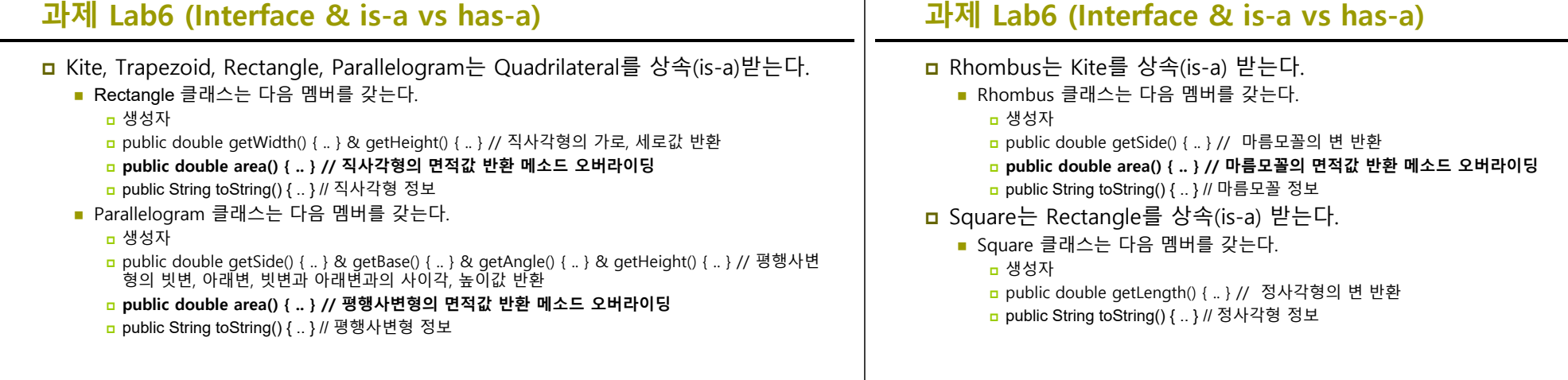

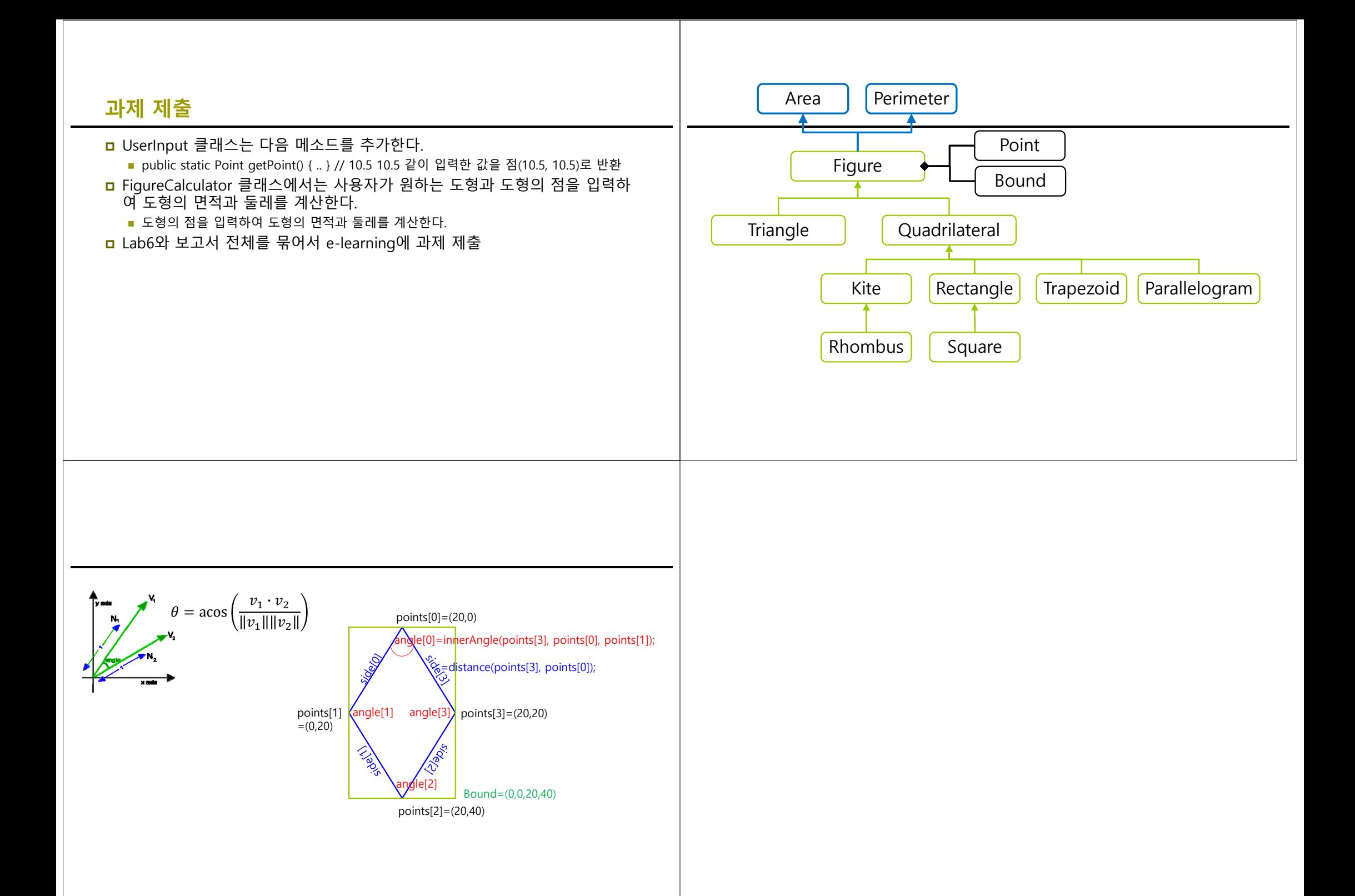